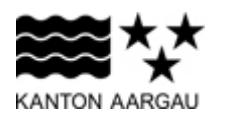

## **DEPARTEMENT GESUNDHEIT UND SOZIALES**

Gesundheitsversorgung

## **RESTKOSTENFINANZIERUNG FÜR STATIONÄRE LEISTUNGSERBRINGER**

## **Dateispezifikation zum Rechnungsupload**

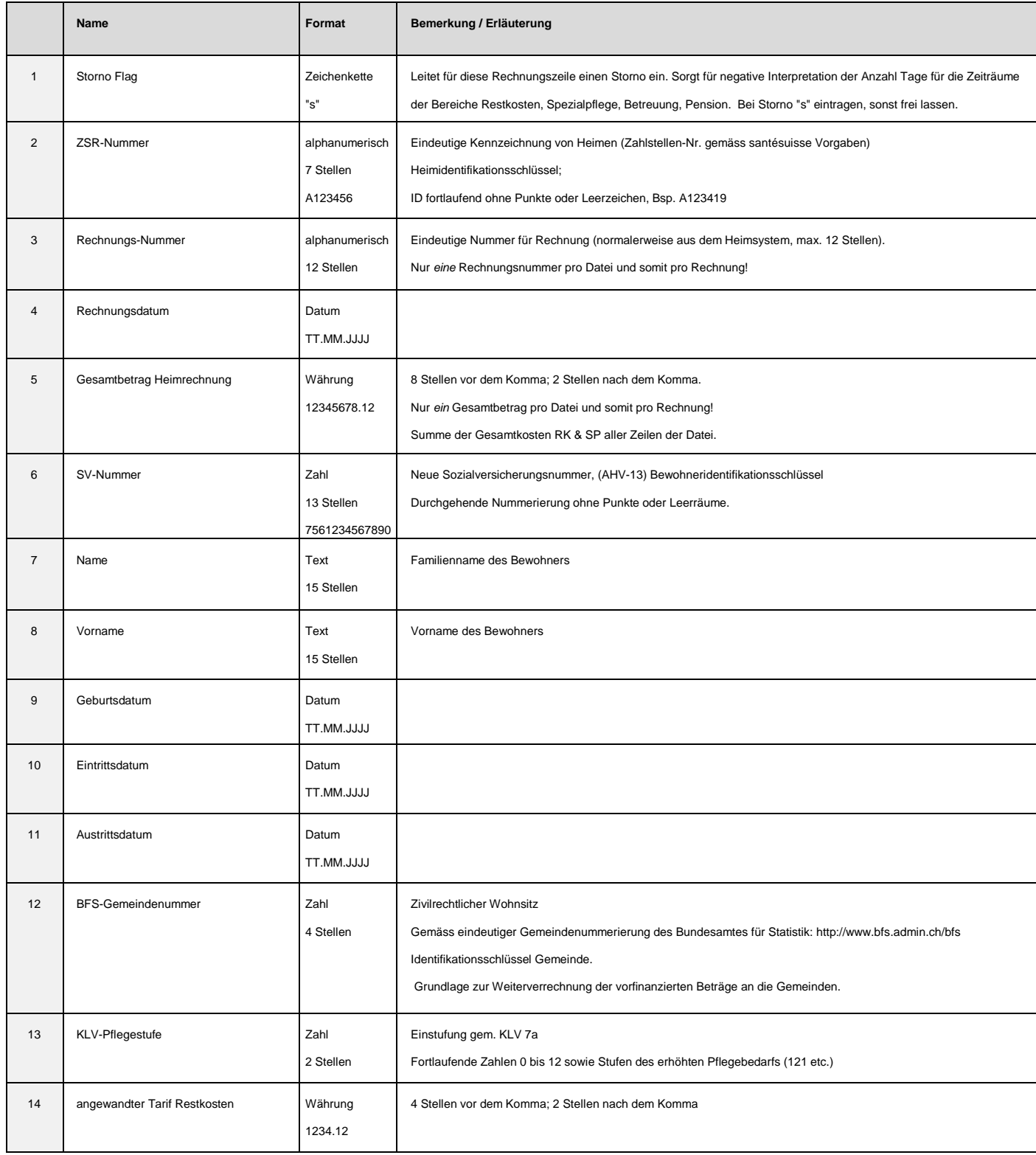

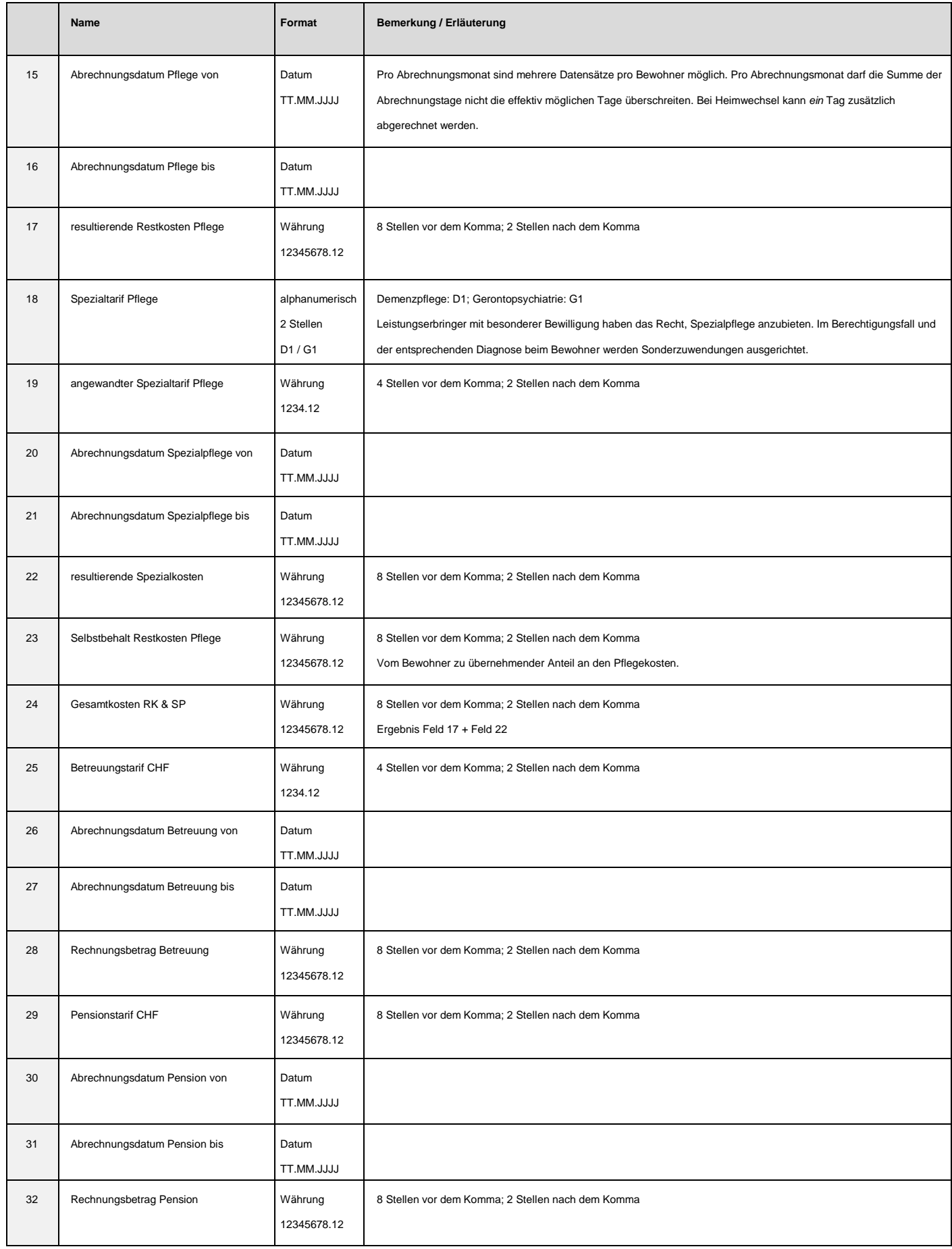